#### COMP 110-001 Review of Chapter 1 & 2

Yi Hong May 18, 2015

## **Today**

- Review of Chapter 1 & 2
- Review programs in lectures & labs

### Hardware vs. Software

- Hardware physical machine
	- CPU, Memory
- Software programs that give instructions to the computer
	- Windows XP, Games, Eclipse

## Measuring Data

- 1 bit (binary digit): 0 or 1
- 1 byte: 8 bits
	- $\cdot$  00000000 ~ 11111111
	- $2^8$  = 256 possible states
- An example of a byte
	- 0 1 0 1 0 0 1 0
	- As decimal number:  $82 = 2^1 + 2^4 + 2^6$

#### Measuring Data

- 4 bytes:  $4 * 8 = 32$  bits
	- 2^32 possible states
- Size of int type in Java
- If we use 4 bytes to represent an integer, what is the range?
	- Unsigned:  $0 \sim 2^{0.32-1}$  (starts from 0)
	- Signed:  $-2^031 2^031 1$

# Primitive Types

#### ■ Examples (For a full list, check p. 52)

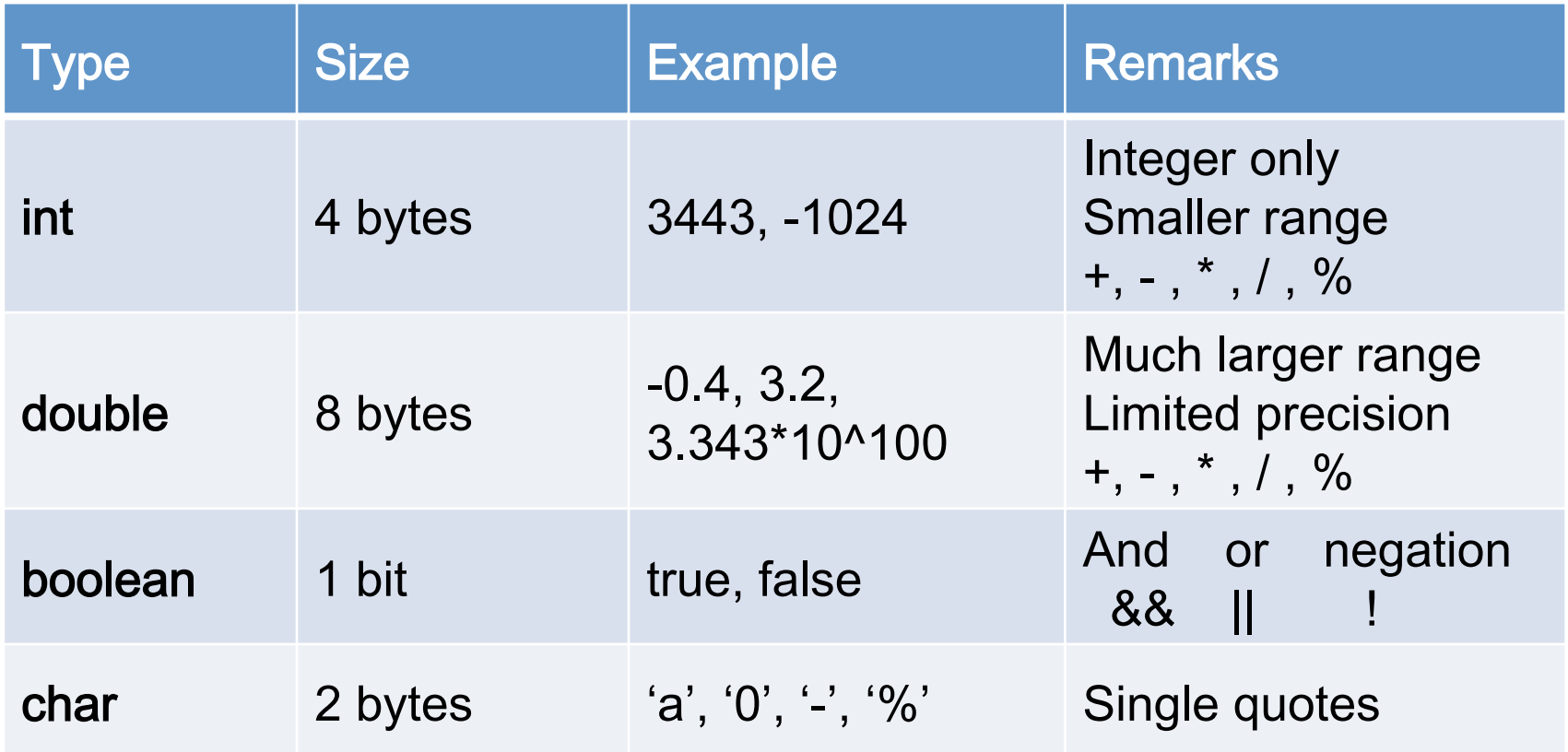

# Variables

- Container of Data
	- Data can be of Class type or Primitive type
- Declaration of Variable:

```
type variable_name;
```
type variable\_name = initial\_value;

e.g.:

int  $i = 1$ ;

boolean passedTest = true;

Polygon triangle = new Polygon();

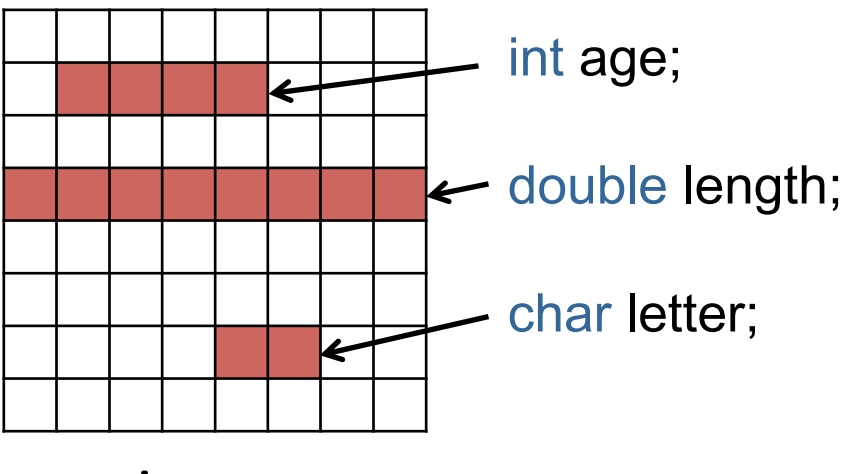

**main memory** 

# Using Variables

- Specify the type only once at declaration
- In assignment operation, the right side is evaluated first. The value is then stored into the left side
- E.g.: Swap values of two integer variables

```
int a = 10; int b = 5;
Method 1: Method 2: 
\begin{array}{ccc} \n\text{int } c = a; & \text{a} = a + b; \\
\text{a} = b; & \text{b} = a - b; \n\end{array}a = b;<br>
b = a - b;<br>
b = a - b;<br>
a = a - b;a = a - b;
```
## Defined constants

- public static final *Type Variable* = *Constant*;
- § Named in ALL\_CAPS

}

- public class DefinedConstant {
- $\longrightarrow$  public static final double PI = 3.14159; public static void main(String[] args){ … }

# Compatibility and Type Casting

- Variable of "Bigger" type can hold values of "Smaller" type
	- $\cdot$  int a = 5;
	- $\bullet$  double b = a;
- One can cast one type into another type (at the risk of losing information)
	- double  $a = 10.0 / 3.0$ ;  $\frac{1}{a} = 3.3333333333...$
	- int  $b = (int)a$ ;  $1/b = 3$

#### Object Oriented Programming (OOP)

- Object: Attributes + Methods
- Class: the blueprint of objects of the same

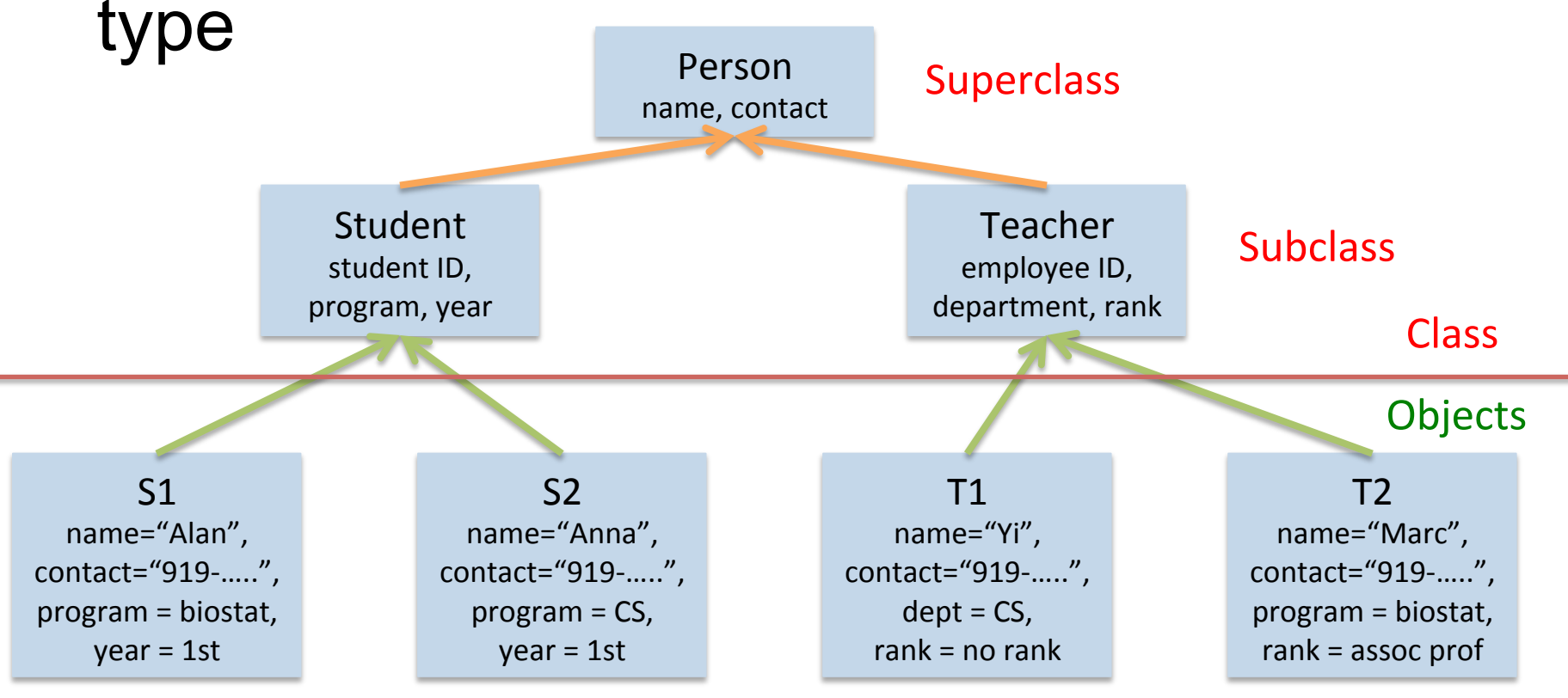

# Java is an OOP language

- Encapsulation
	- "Information hiding": putting things in a capsule
- Polymorphism
	- "Many forms": the same instruction to mean the same thing in different contexts
- Inheritance
	- Organizing classes, so properties only have to be defined once

## OOP in Practice

- Import class if necessary
	- E.g.: import java.util.\*;
- Create object
	- Class\_Type variable\_name = new ClassType(...);
	- E.g.: Scanner keyboard = new Scanner(System.in); Polygon treeTop = new Polygon();
- Access object members (attribute or method)
	- int inputNumber = keyboard.nextInt();
	- treeTop.setColor(Color.green);

# **String**

- A Class Type
- Objects of String class can be defined as:
	- String myString = "UNC is Great!";
- Each String object consists of
	- A sequence of characters (char)

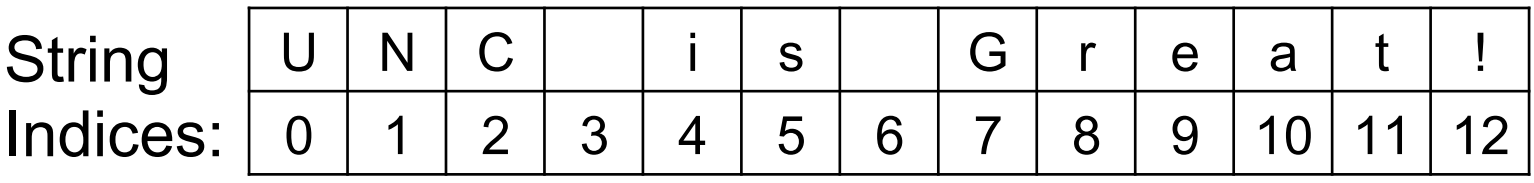

• A set of methods that can process the sequence of characters

# **String**

…

- Concatenation by "+"
	- "My name is " + "Yi"  $\rightarrow$  "My name is Yi"
- Mixed operations
	- "The sum is "  $+5+6$   $\rightarrow$  "The sum is 56"
	- "The sum is " +  $(5+6)$   $\rightarrow$  "The sum is 11"
- More methods, see Java API for reference
	- length(), subString(), charAt(), toLowerCase()

# Console I/O

- Two built-in Java objects
	- System.in
	- System.out
- Console input: use Scanner class
	- Scanner keyboard = new Scanner(System.in);
	- int inputNumber = keyboard.nextlnt();
	- String name = keyboard.next();
- Console output
	- System.out.print(...);
	- System.out.println(...);

#### § Review Programs in Previous Lectures & Labs

#### SecondProgram.java in Lecture 2

import java.util.Scanner;

}

public class SecondProgram {

public static void main(String[] args) {

System.out.println("Hi, What's your name?");

Scanner keyboard = new Scanner(System.in);  $String$  name = keyboard.next $()$ ; keyboard.close();

```
System.out.println(name + ", welcome to COMP 110!");
```
# TypeCasting.java in Lecture 4

```
public class TypeCasting
   public static void main(String[] args)
    Ł
        double myDouble = 5.55;
        int myInt = 3;
        System.out.println("I can put an int into a double");
        myDouble = myInt;System.out.println("myDouble = " + myDouble);
        System.out.println("myInt = " + myInt);
        myDouble = 5.55;System.out.println("To assign myDouble to myInt I must type cast.");
        myInt = (int)myDouble;System.out.println("And now...");
        System. out.printIn("myDouble = " + myDouble);System.out.println("myInt = " + myInt);
```
}

ſ

```
import java.util.Scanner;
public class VendingMachine
                                               VendingMachine.java in Lab1 ſ
   public static void main(String[] args)
   ч.
       int amount, originalAmount, quarters, dimes, nickels, pennies;
       System.out.println("Enter a whole number from 1 to 99.");
       System.out.println("I will output a combination of coins");
       System.out.println("that equals that amount of change.");
       Scanner keyboard = new Scanner(System.in);
       //read the amount in the variable amount
       amount = keyboard.nextInt();originalAmount = amount;quarters = amount /25;
       amount = amount % 25;dimes = amount / 10;
       amount = amount % 10:nickels = amount / 5:
       amount = amount % 5;pennies = amount;
       System.out.println(originalAmount + " cents in coins can be given as:");
       System.out.println(quarters + " quarters");
       System.out.println(dimes + " dimes");
       System.out.println(nickels + " nickels and");
       System.out.println(pennies + " pennies");
       keyboard.close();
   ŀ
```
ŀ

#### StringsAndChars.java in Lecture 5

```
public class StringsAndChars
Ł
    public static void main(String[] args)
    ſ
        String s1 = "String";char c1, c2, c3, c4;
        c1 = 'c';c2 = 'h';c3 = 'a';c4 = 'r':
```
}

ł

```
System.out.println("This is a'' + s1);
System.out.println("This is four " + c1 + c2 + c3 + c4 + "s");;
```

```
public class TestStringMethods {
```
ŀ

ŀ

```
public static void main(String□ args) {
    /* Let's see what's the output of the following code */
    String greeting = "How do you do";
    System.out.println(greeting + "Seven of Nine.");
    /* Using String methods */
    String test1 = "abcdefg";
    System.out.println(test1.length());
    System.out.println(test1.charAt(1));
    System.out.println(test1.substring(3));
    /* Using Escape characters in Strings */
    System.out.println("abc\ndef"):
    System.out.println("abc\\ndef");
    /* What does the toUpperCase function do in String? */
    String test2 = "Hello John";
    test2 = test2.tolpperCase();System.out.println(test2);
    /* Testing the equality of 2 Strings */
    String s1 = "Hello John";
    String s2 = "hello john";
    System.out.println(s1.equals(s2));
    s1 = s1.toLowerCase();
    s2 = s2.tolowerCase()System.out.println(s1.equals(s2));
```
#### TestStringMethods.java in Lecture 5

### Next Class

- Flow of control: Branching
- Reading assignments: Chapter 3.1-3.3